## LawToolBox

Link Hearings, emails, files, chat, video and transcripts to Matter Management

Courts, Agencies, Law Firms and Corporate Legal

LawToolBox transforms
Teams and Outlook
into a collaboration suite
for virtual hearings

Integration capabilities:

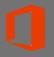

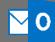

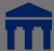

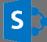

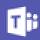

LawToolBox creates Office 365 matters and Microsoft Teams designed for collaboration on legal matters. Configurable to include any or all the below:

- Virtual Hearings
- Office 365 matters
- Automated deadlines
- Matter calendar
- File Management
- Matter contacts
- Reporting
- Case Analytics
- Search

Add LawToolBox to your Microsoft Invoice Buy and manage inside Microsoft 365 Admin Center Enterprise platform in your M365 with Single Sign-On

Microsoft Teams for Legal

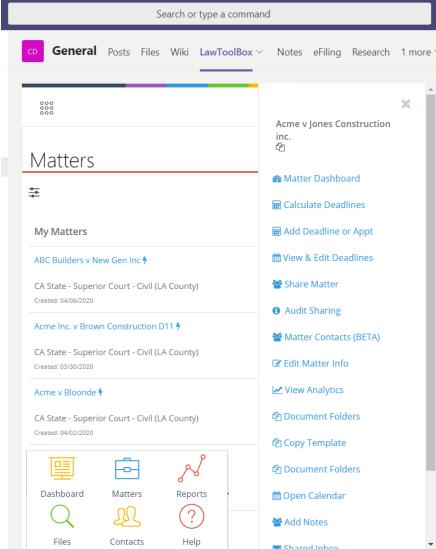

Product List Case Study White Paper

Press Release

Teams for Legal 3-Min Video

### LawToolBox

### Legal Matter Management

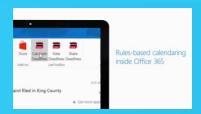

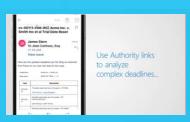

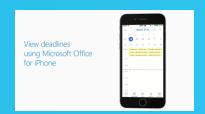

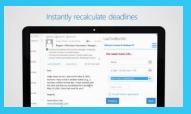

#### O365 for Legal Platform

# How O365 & Microsoft Teams for Legal works

Use LawToolBoxto create an Office 365 matter designed for legal from Microsoft Teams or Outlook.

Legal professionals can manage multiple
LawToolBoxO365 matters within one Microsoft
Team or they can create a Team at the outset
of the case or as the matter progresses. Office
365 matters and Microsoft Teams are designed
for collaboration on legal matters and are
configurable to include any or all of the
following:

- Matter calendar for deadlines and events
- Matter SharePoint Site
- Matter OneDrive sync
- Matter OneNote for case notes
- Matter contacts for Outlook
- Matter advanced file search

### **Matter Management Key Benefits**

## What you can do with Microsoft Teams for Legal

<u>Create Office 365 matters</u> using off-theshelf or custom rule-set, or choose "general matters" for basic calendaring

Matter calendaring & automated deadlines for litigation, administrative, regulatory matters or use custom deadlines based on other applicable rules. Add, update, or remove case-specific deadlines and events

<u>Update matter calendars in Teams</u> and user calendars in Outlook as deadlines and users change

Save documents and emails to Office 365 matter (or Team files): save emails from Outlook Inbox to Teams, drag and drop, create file templates

<u>View, filter, email, and share reports</u> for a matter, user, team or firm-wide. Filter by recent matters, user matters, practice group matters, firm matters, matter name, tag, deadline type

<u>Link Outlook contacts to a matter</u>, to firm contacts, make private, assign tags

<u>View analytics</u> on average length of matters and motions, insights on coworker's case activity, last pleadings modified

<u>Search for key words</u> and phrases across Office 365 for files and other artifacts a user has access to

### <u>Try Now | Request Info | Buy Now</u>

#### **Proof Points**

"Teams and LawToolBox have given me peace of mind, in terms of both case management and security. I can trust that our deadlines are right and our conversations are secure."

—Hector Marrache, Attorney

"LawToolBoxis THE solution to our firm-wide calendaring and deadline management challenge! Seamlessly integrates with Time Matters."

-Donald L. Davis, Deputy General Counsel, Los Angeles Unified School District "LawToolBox is practice critical; knowing that I'm not missing any litigation deadlines brings peace of mind and save times. With LawToolBox case deadlines in Outlook, tracking deadlines is smooth and quick. I always know when case deadlines are looming, which means I won't miss any. With a few clicks, all my litigation deadlines are integrated into my Outlook calendar. Rather than worrying about deadlines, I can focus on my legal work. Thank you LawToolBox!""

-John Browning, Esq., Browning Law Group

<u>LawToolBox.com/Office365</u> support@lawtoolbox.com 1-888-958-6657